# **stencil\_code Documentation**

*Release 0.0a1*

**Leonard Truong**

July 31, 2015

#### Contents

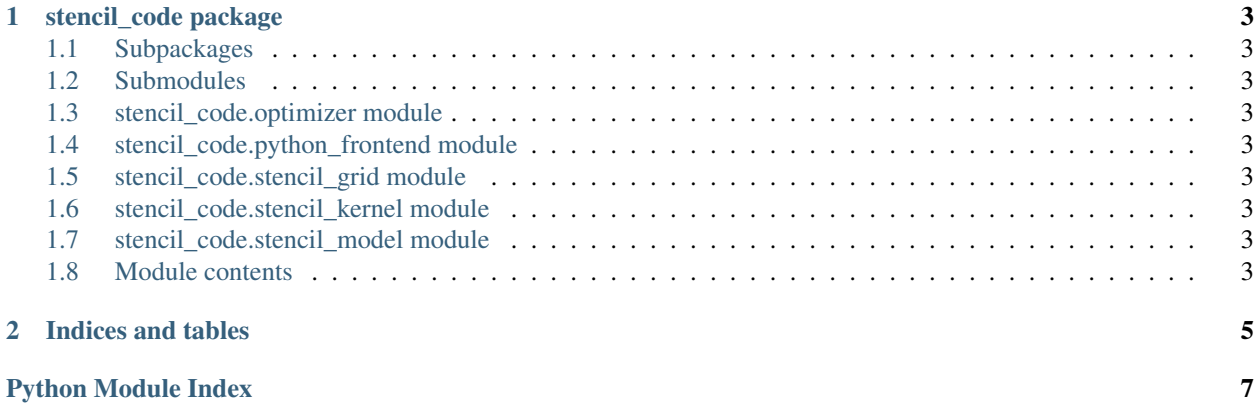

Contents:

## **stencil\_code package**

#### <span id="page-6-10"></span><span id="page-6-1"></span><span id="page-6-0"></span>**1.1 Subpackages**

**1.1.1 stencil\_code.backend package Submodules stencil\_code.backend.c module stencil\_code.backend.ocl module stencil\_code.backend.omp module stencil\_code.backend.stencil\_backend module Module contents**

### <span id="page-6-9"></span><span id="page-6-2"></span>**1.2 Submodules**

- <span id="page-6-3"></span>**1.3 stencil\_code.optimizer module**
- <span id="page-6-4"></span>**1.4 stencil\_code.python\_frontend module**
- <span id="page-6-5"></span>**1.5 stencil\_code.stencil\_grid module**
- <span id="page-6-6"></span>**1.6 stencil\_code.stencil\_kernel module**
- <span id="page-6-7"></span>**1.7 stencil\_code.stencil\_model module**
- <span id="page-6-8"></span>**1.8 Module contents**

**CHAPTER 2**

**Indices and tables**

- <span id="page-8-0"></span>• genindex
- modindex
- search

Python Module Index

<span id="page-10-0"></span>s

stencil\_code, [3](#page-6-8) stencil\_code.backend, [3](#page-6-9)

Index

# S

stencil\_code (module), [3](#page-6-10) stencil\_code.backend (module), [3](#page-6-10)